**Global Accelerator**

## **Service Overview**

**Issue** 01 **Date** 2024-04-30

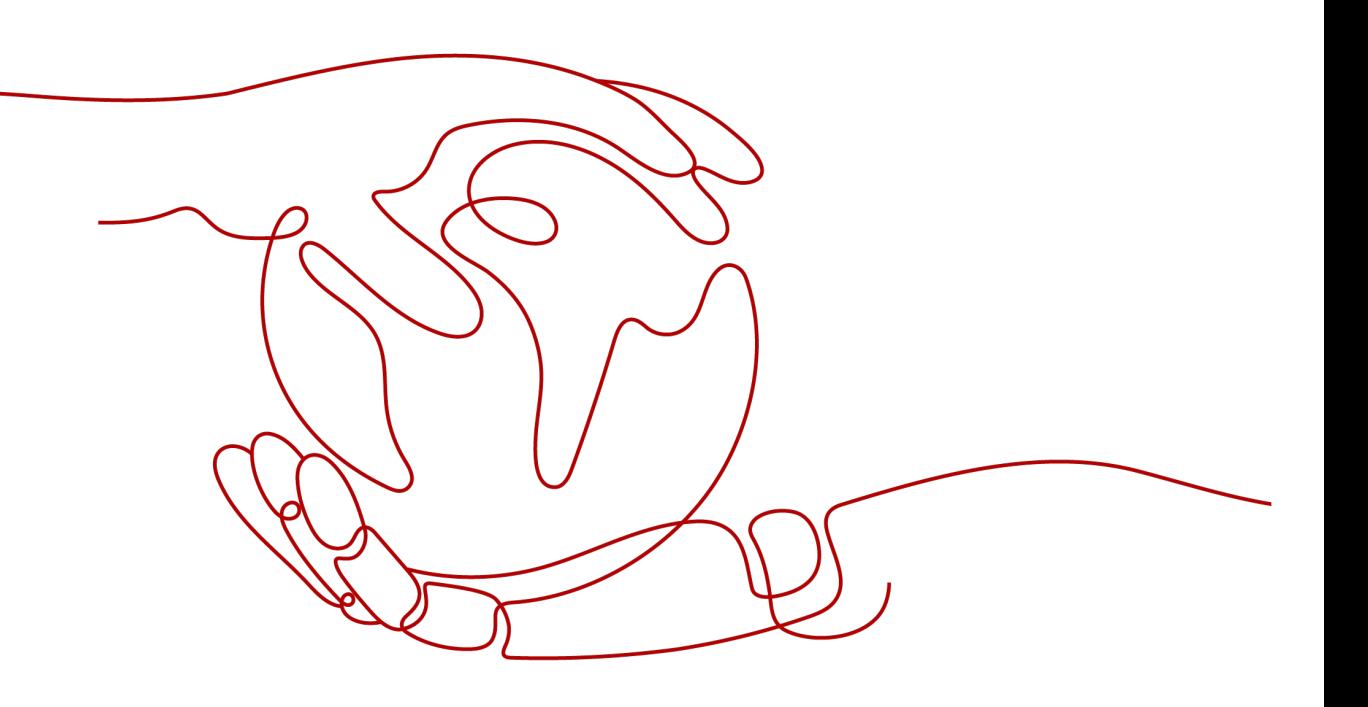

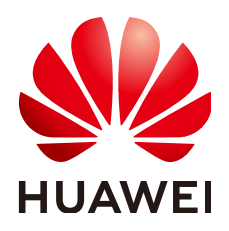

**HUAWEI TECHNOLOGIES CO., LTD.**

#### **Copyright © Huawei Technologies Co., Ltd. 2024. All rights reserved.**

No part of this document may be reproduced or transmitted in any form or by any means without prior written consent of Huawei Technologies Co., Ltd.

#### **Trademarks and Permissions**

**ND** HUAWEI and other Huawei trademarks are trademarks of Huawei Technologies Co., Ltd. All other trademarks and trade names mentioned in this document are the property of their respective holders.

#### **Notice**

The purchased products, services and features are stipulated by the contract made between Huawei and the customer. All or part of the products, services and features described in this document may not be within the purchase scope or the usage scope. Unless otherwise specified in the contract, all statements, information, and recommendations in this document are provided "AS IS" without warranties, guarantees or representations of any kind, either express or implied.

The information in this document is subject to change without notice. Every effort has been made in the preparation of this document to ensure accuracy of the contents, but all statements, information, and recommendations in this document do not constitute a warranty of any kind, express or implied.

## **Security Declaration**

## **Vulnerability**

Huawei's regulations on product vulnerability management are subject to the Vul. Response Process. For details about this process, visit the following web page:

<https://www.huawei.com/en/psirt/vul-response-process>

For vulnerability information, enterprise customers can visit the following web page: <https://securitybulletin.huawei.com/enterprise/en/security-advisory>

## **Contents**

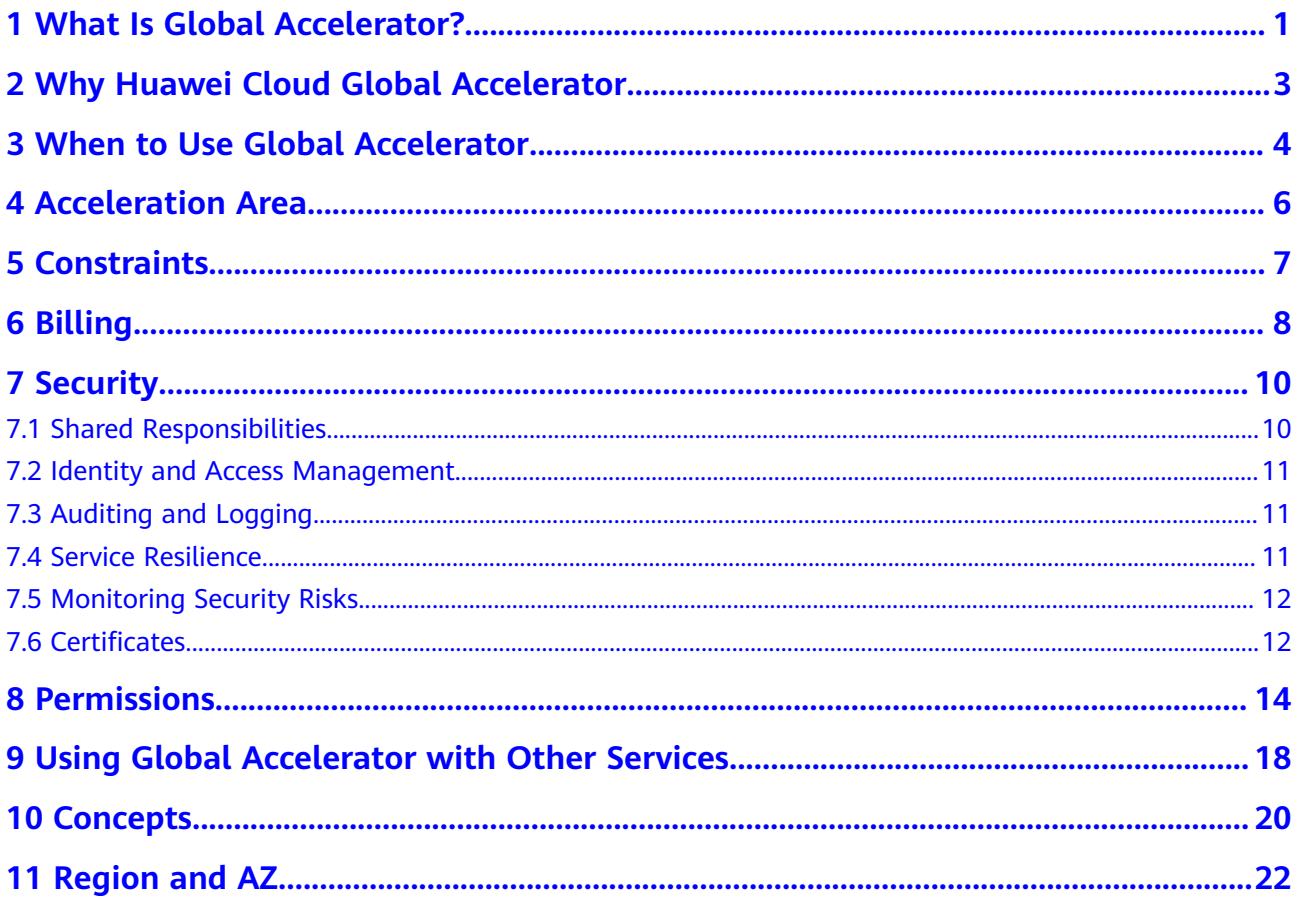

## <span id="page-4-0"></span>**1 What Is Global Accelerator?**

Global Accelerator allows users around the world to access cloud applications faster through anycast IP addresses and highly reliable, low-latency, and secure networking services.

As shown in **Figure 1-1**, a multinational enterprise has branches all over the world. The Singapore branch has deployed an application on two servers in the CN South-Guangzhou region, and the Hong Kong branch has deployed an application on two servers in the CN-Hong Kong region.

With Global Accelerator, each branch can access their application faster from the nearest access point.

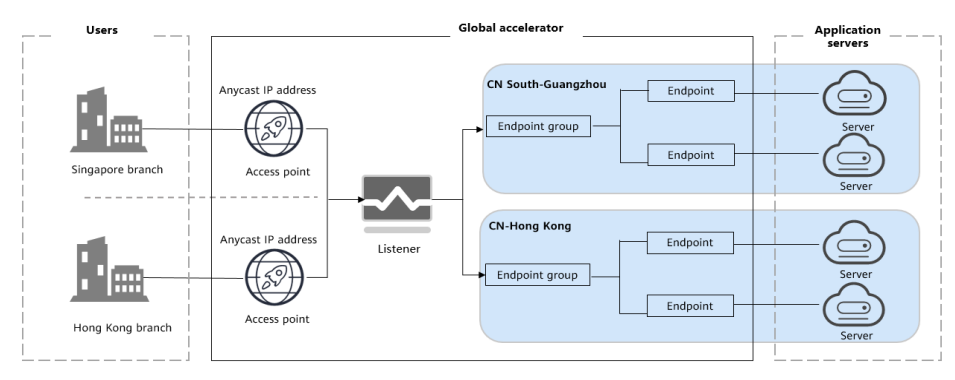

**Figure 1-1** How Global Accelerator works

## **Components**

- **Global accelerator**: an instance that routes traffic over the Huawei backbone network to accelerate your access to applications. You can create a global accelerator and select the acceleration area where you would like to use the global accelerator. The system will assign an anycast IP address for access from the nearest access point. When a client sends a request, the request will first go to the nearest access point, then to Huawei backbone network, and finally to the optimal endpoints.
- **Acceleration area:** a location where a global accelerator is used in or outside the Chinese mainland. You can configure the location where your users are located as an acceleration area to improve application performance for your users.
- **Listener**: checks requests from clients based on the protocol and port you have configured and routes the requests to the optimal endpoint in the associated endpoint group. Each listener can have one endpoint group associated in each region.
- **Endpoint group**: a collection of endpoints that receive traffic from the associated listener. Each endpoint group can include one or more endpoints in a given region.
- **Endpoint**: a resource that traffic is directed to. Only EIPs can be added as endpoints. You can assign a weight to each endpoint. Global Accelerator will distribute traffic to the endpoints based on their weights.

# <span id="page-6-0"></span>**2 Why Huawei Cloud Global Accelerator**

**Compliant**: Global Accelerator complies with all relevant laws and regulations worldwide, making it easier for you to meet compliance requirements and stay focused on business innovation.

**Reliable**: The Huawei backbone network consists of lines from multiple carriers and provides multiple egresses, so no individual region of connection can be a single point of failure.

**Fast**: Global Accelerator routes client requests over the Huawei backbone network to endpoints. This optimizes the path to your application to keep packet loss, jitter, and latency consistently low.

**Simple**: You can configure global accelerators within minutes and flexibly adjust the traffic sent to each endpoint group and endpoint for better load balancing or active/standby deployment.

## <span id="page-7-0"></span>**3 When to Use Global Accelerator**

## **Gaming Acceleration**

**Pain points**: Online gaming faces problems such as high latency and packet loss, and frequent disconnections, severely affecting gaming experience. Industries, such as online education and livestreaming, face the same problems.

**Solution**: Global Accelerator can improve global player's gaming experience by routing requests from the nearest access point to optimal game servers through the Huawei backbone network. There are fewer hops on the public network, so ingame latency, jitter, and packet loss are kept as low as possible.

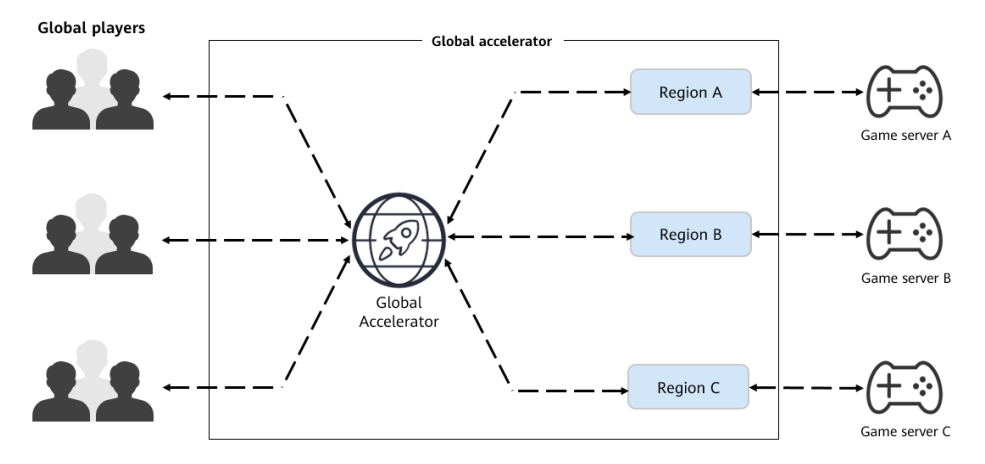

#### **Multinational Enterprises**

**Pain points**: Multinational enterprises generally store data at their headquarters. When employees in the branches around the world access the data stored at the headquarters, the latency is high and the access is slow, which drags down the productivity and increases the OPEX.

**Solution**: Global Accelerator can connect enterprise servers around the world through Huawei Cloud's high-speed backbone network to keep the latency and jitter consistently low.

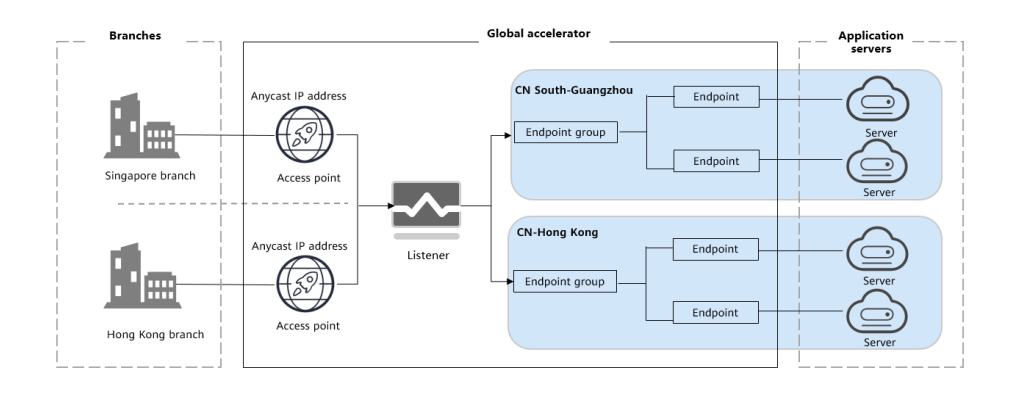

## **4 Acceleration Area**

<span id="page-9-0"></span>An acceleration area is where your clients or end users use global accelerators to access your application faster. You can deploy a global accelerator in the Chinese mainland or outside the Chinese mainland. For example, if you deploy your application in the Chinese mainland and want users outside the Chinese mainland to access your application faster, you can select **Outside the Chinese mainland** for **Applicability** when creating a global accelerator.

Global Accelerator deploys corresponding access points in different acceleration areas. **Table 4-1** shows the access points.

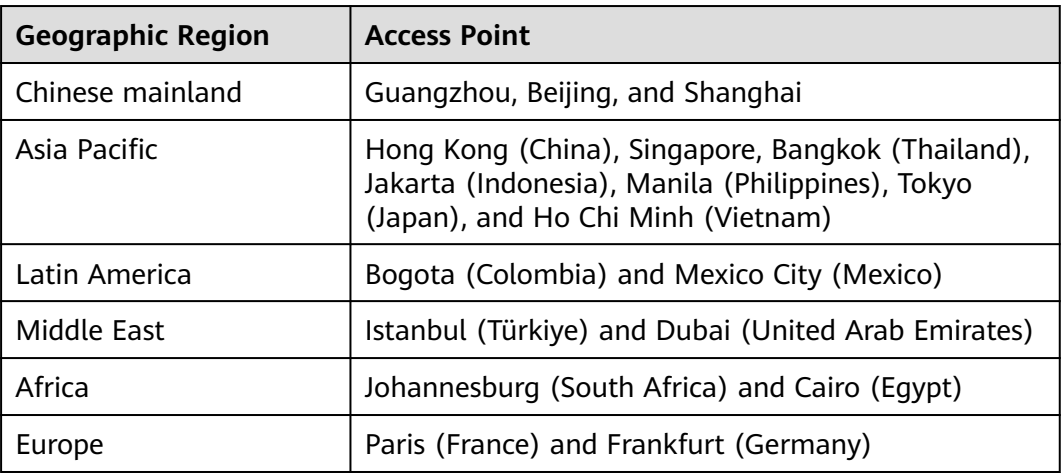

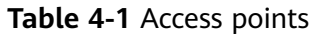

## **5 Constraints**

<span id="page-10-0"></span>**Table 5-1** lists default resource quotas of Global Accelerator.

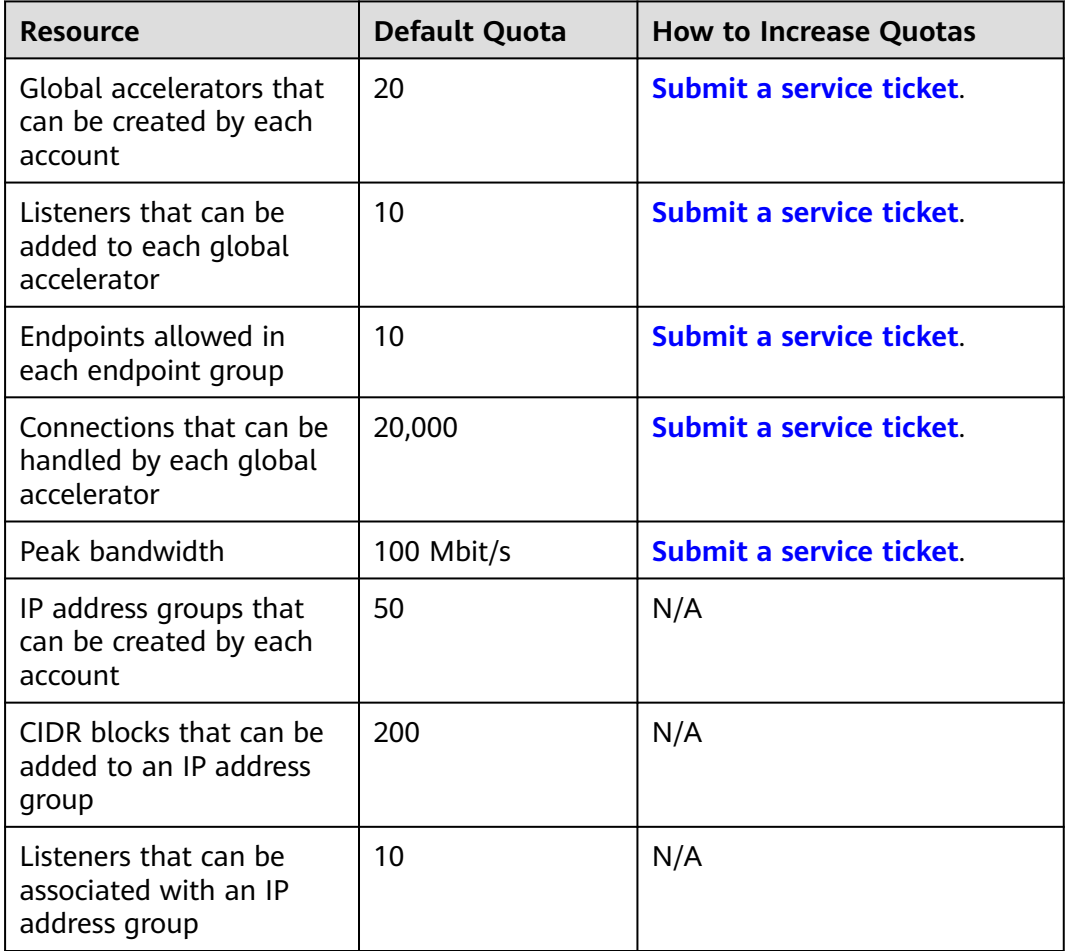

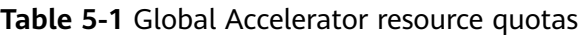

## **6 Billing**

## <span id="page-11-0"></span>**Billing Mode**

Only pay-per-use is available. The bill for each month is generated at the beginning of the next calendar month.

## **Billing Items**

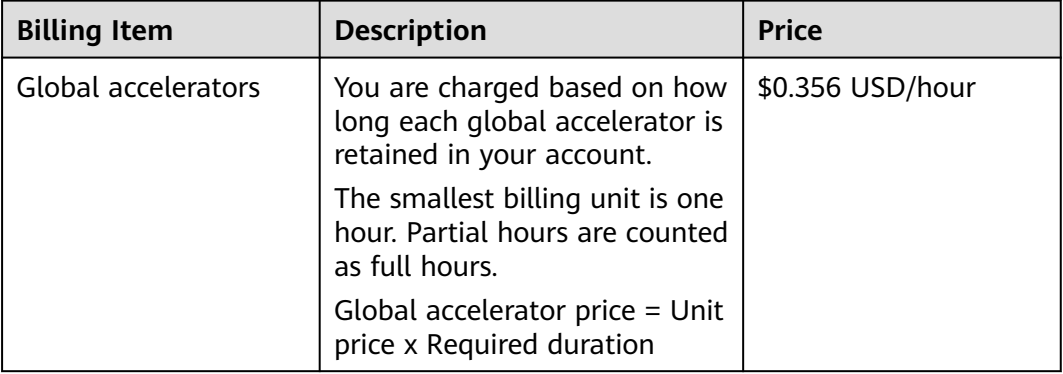

**Table 6-1** Global Accelerator pricing details

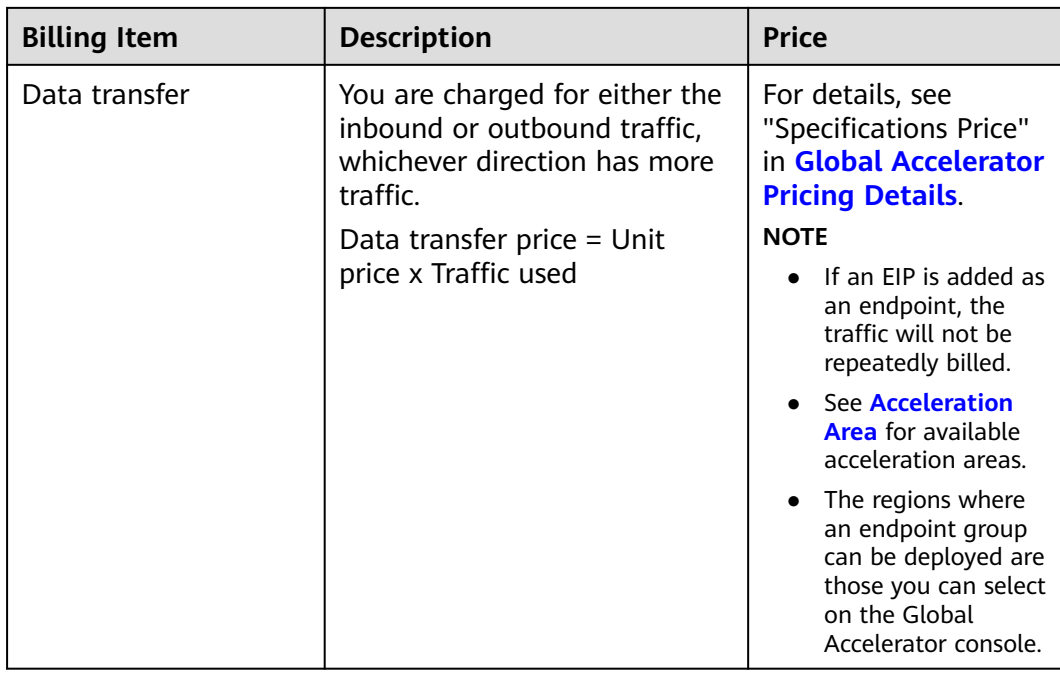

## **Billing Examples**

Suppose you have an application deployed in Guangzhou, if you want end users in Hong Kong and the Philippines to be able to access your application faster, you need a global accelerator.

- If end users in Hong Kong access your application, inbound traffic to your application is 1 GB and outbound traffic from your application is 20 GB, you are only charged for the 20 GB of outbound traffic but not the 1 GB of inbound traffic.
- Similarly, if end users in the Philippines access your application, inbound traffic to your application is 1 GB and outbound traffic from your application is 5 GB, you are only charged for the 5 GB of outbound traffic.

The total price for using this global accelerator for an hour can be calculated using the following formula: Global accelerator price + Data transfer price = \$0.356 USD/hour x 1 hour +1.098 x 20 GB + 1.098 x 5 GB = \$27.806 USD

#### **Changes Between Billing Modes**

The billing mode cannot be changed.

#### **Renewal**

For details, see **[Renewal Management](https://support.huaweicloud.com/intl/en-us/usermanual-billing/renewals_topic_10000000.html)**.

## **Expiration and Overdue Payment**

For details, see **[Service Suspension and Resource Release](https://support.huaweicloud.com/intl/en-us/usermanual-billing/en-us_topic_0083039587.html)** and **[Payment and](https://support.huaweicloud.com/intl/en-us/usermanual-billing/overview_topic_1000002.html) [Repayment](https://support.huaweicloud.com/intl/en-us/usermanual-billing/overview_topic_1000002.html)**.

## **7 Security**

## <span id="page-13-0"></span>**7.1 Shared Responsibilities**

Huawei guarantees that its commitment to cyber security will never be outweighed by the consideration of commercial interests. To cope with emerging cloud security challenges and pervasive cloud security threats and attacks, Huawei Cloud builds a comprehensive cloud service security assurance system for different regions and industries based on Huawei's unique software and hardware advantages, laws, regulations, industry standards, and security ecosystem.

**[Figure 7-1](#page-14-0)** illustrates the responsibilities shared by Huawei Cloud and users.

- **Huawei Cloud:** Ensure the security of cloud services and provide secure clouds. Huawei Cloud's security responsibilities include ensuring the security of our IaaS, PaaS, and SaaS services, as well as the physical environments of the Huawei Cloud data centers where our IaaS, PaaS, and SaaS services operate. Huawei Cloud is responsible for not only the security functions and performance of our infrastructure, cloud services, and technologies, but also for the overall cloud O&M security and, in the broader sense, the security and compliance of our infrastructure and services.
- **Tenant:** Use the cloud securely. Tenants of Huawei Cloud are responsible for the secure and effective management of the tenant-customized configurations of cloud services including IaaS, PaaS, and SaaS. This includes but is not limited to virtual networks, the OS of virtual machine hosts and guests, virtual firewalls, API Gateway, advanced security services, all types of cloud services, tenant data, identity accounts, and key management.

**[Huawei Cloud Security White Paper](https://res-static.hc-cdn.cn/cloudbu-site/intl/en-us/TrustCenter/WhitePaper/Best%20Practices/SecurityWhitepaper_intl_en.pdf)** elaborates on the ideas and measures for building Huawei Cloud security, including cloud security strategies, the shared responsibility model, compliance and privacy, security organizations and personnel, infrastructure security, tenant service and security, engineering security, O&M security, and ecosystem security.

| Data security                                                                    | <b>Tenant Data</b>                                    | Customer-side data<br>encryption & data<br>integrity check<br><b>Tenant</b><br><b>Application</b><br><b>Services</b> |  | Server-side<br>encryption                                               | Network traffic protection<br>(Encryption/integrity/identity)<br>(File system/data) |                                 |      |                               |
|----------------------------------------------------------------------------------|-------------------------------------------------------|----------------------------------------------------------------------------------------------------|--|-------------------------------------------------------------------------|-------------------------------------------------------------------------------------|---------------------------------|------|-------------------------------|
| Application<br>security                                                          | Huawei Cloud<br><b>Application</b><br><b>Services</b> |                                                                                                    |  | <b>Custom Tenant Configurations</b><br>Virtual networks, gateways,      |                                                                                     |                                 |      | Tenant<br><b>IAM</b>          |
|                                                                                  |                                                       |                                                                                                    |  |                                                                         |                                                                                     | advanced protection, platforms, |      | Huawei<br>Cloud<br><b>IAM</b> |
| Platform<br>security                                                             | Huawei Cloud<br><b>Platform Services</b>              | <b>Tenant</b><br><b>Platform Services</b>                                                                            |  | applications, data, identity<br>management, key management,<br>and more |                                                                                     |                                 |      |                               |
| Infrastructure<br>security                                                       | laaS                                                  | Compute                                                                                                    |  | Networking<br>Database<br>Storage                                       |                                                                                     |                                 |      |                               |
|                                                                                  | Physical<br>Infrastructure                            | Region                                                                                                    |  |                                                                         | AZ                                                                                  |                                 | Edge |                               |
| Device<br>security                                                               | <b>Terminal Device Security</b>                       |                                                                                                    |  |                                                                         |                                                                                     |                                 |      |                               |
| Green: Huawei Cloud's responsibilities<br><b>Blue: Tenant's responsibilities</b> |                                                       |                                                                                                    |  |                                                                         |                                                                                     |                                 |      |                               |

<span id="page-14-0"></span>**Figure 7-1** Huawei Cloud shared security responsibility model

## **7.2 Identity and Access Management**

You can use Identity and Access Management (IAM) to control access to your Global Accelerator resources. IAM permissions define which actions on your cloud resources are allowed or denied to control access to your resources. After creating an IAM user, the administrator needs to add it to a user group and grant the permissions required by Global Accelerator to the user group. And then, all users in this group automatically inherit the granted permissions.

For details, see **[Permissions](https://support.huaweicloud.com/intl/en-us/productdesc-ga/ga_01_0100.html)**.

## **7.3 Auditing and Logging**

Cloud Trace Service (CTS) records operations on the cloud resources in your account. You can use the logs generated by CTS to perform security analysis, track resource changes, audit compliance, and locate faults.

After CTS is enabled, traces can be generated for operations performed on service resources.

- For details about how to enable and configure CTS, see **[Enabling CTS](https://support.huaweicloud.com/intl/en-us/qs-cts/cts_02_0001.html)**.
- For details about key operations, see **[Key Operations Recorded by CTS](https://support.huaweicloud.com/intl/en-us/usermanual-ga/ga_03_6001.html)**.
- For details about traces, see **[Viewing Traces](https://support.huaweicloud.com/intl/en-us/usermanual-ga/ga_03_6002.html)**.

## **7.4 Service Resilience**

Global Accelerator provides health check to ensure service reliability and availability.

You can enable health check for the endpoint group. After you enable health check, the global accelerator periodically sends requests to endpoints to check their status. If any endpoints become unhealthy, the global accelerator stops

<span id="page-15-0"></span>sending requests to these endpoints. After the endpoints recover from failure, the global accelerator starts routing requests to them again.

For details about the health check protocols and how to configure a health check, see **[Health Check](https://support.huaweicloud.com/intl/en-us/usermanual-ga/ga_03_5000.html)**.

## **7.5 Monitoring Security Risks**

You can use Cloud Eye to monitor the Global Accelerator status and resource usage. You can also configure Cloud Eye to alert you of any potential issues in Global Accelerator in real time.

For details about supported metrics and setting alarm rules, see **[Monitoring](https://support.huaweicloud.com/intl/en-us/usermanual-ga/ga_03_7000.html)**.

## **7.6 Certificates**

## **Compliance Certificates**

Huawei Cloud services and platforms have obtained various security and compliance certifications from authoritative organizations, such as International Organization for Standardization (ISO). You can **[download](https://www.huaweicloud.com/intl/en-us/securecenter/compliance/compliance-center/download-compliance-certificates.html)** them from the console.

**Download Compliance Certificates** Q Please enter a keyword to search  $ers<sub>O</sub>$  $\begin{pmatrix} \frac{b}{2} & \cdots & \cdots & \cdots \\ \frac{c}{2} & \cdots & \cdots & \cdots \end{pmatrix}$ **Service** Singapore Multi Tier Cloud Security BS 10012:2017 **ENS** (MTCS) Level 3 BS 10012 provides a best practice framework for Mandatory law for companies in the public a personal information management system sector and their technology suppliers The MTCS standard was developed under the that is aligned to the principles of the EU GDPR. Singapore Information Technology Standards It outlines the core requirements organizations Committee (ITSC). This standard requires cloud need to consider when collecting, storing, service providers to adopt well-rounded risk processing, retaining or disposing of personal management and security practices in cloud<br>computing. The HUAWEI CLOUD Singapore records related to individuals region has obtained the level 3 (highest) certification of MTCS. Download Download Download TRU FRUSTED **Trusted Partner Network (TPN)** ISO 27001:2022 ISO 27017:2015 The Trusted Partner Network (TPN) is a global. ISO 27001 is a widely accepted international ISO 27017 is an international certification for industry-wide media and entertainment content standard that specifies requirements for cloud computing information security. It security initiative and community network. management of information security systems indicates that HUAWEI CLOUD's information wholly owned by the Motion Picture Centered on risk management, this standard ecurity management has become an Association. TPN is committed to raising content international best practice. ensures continuous operation of such systems security awareness and standards and building by regularly assessing risks and applying a more secure future for content partners. TPN appropriate controls. can help identify vulnerabilities, increase security capabilities, and efficiently communicate security status to customers Download Download Download

#### **Figure 7-2** Downloading compliance certificates

## **Resource Center**

Huawei Cloud also provides the following resources to help users meet compliance requirements. For details, see **[Resource Center](https://www.huaweicloud.com/intl/en-us/securecenter/resource.html)**.

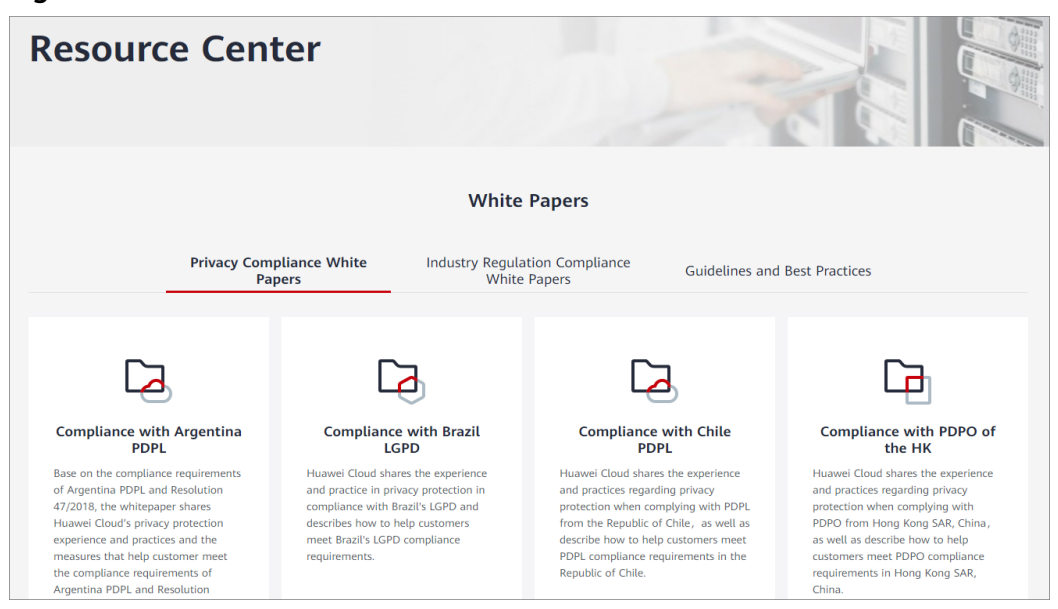

**Figure 7-3** Resource center

## **8 Permissions**

<span id="page-17-0"></span>If you need to assign different permissions to employees in your enterprise to access your Global Accelerator resources, IAM is a good choice for fine-grained permissions management. IAM provides identity authentication, permissions management, and access control, helping you secure access to your cloud resources.

With IAM, you can use your HUAWEI ID to create IAM users, and assign permissions to the users to control their access to specific resources. For example, some software developers in your enterprise need to use Global Accelerator resources but should not delete them or perform any other high-risk operations. In this scenario, you can create IAM users for the software developers and grant them only the required permissions.

Skip this section if your HUAWEI ID does not require individual IAM users for permissions management.

IAM can be used free of charge. You pay only for the resources in your account. For more information about IAM, see the **[What Is IAM?](https://support.huaweicloud.com/intl/en-us/productdesc-iam/iam_01_0026.html)**

## **Global Accelerator Permissions**

By default, new IAM users do not have permissions assigned. You need to add a user to one or more groups, and attach permissions policies or roles to these groups. Users inherit permissions from the groups that they are added to, and can perform specified operations on cloud services.

Global Accelerator is a global service for access from any region. You can assign IAM permissions to users in the global service project. In this way, users do not need to switch regions when they access IAM.

You can grant permissions by using roles or policies.

- Roles: A coarse-grained authorization strategy provided by IAM to assign permissions based on users' job responsibilities. Only a limited number of service-level roles are available for authorization. When using roles to grant permissions, you may need to also assign other dependency roles. However, roles are not an ideal choice for fine-grained authorization and secure access control.
- Policies: A type of fine-grained authorization mechanism that defines permissions required to perform operations on specific cloud resources under

certain conditions. This mechanism allows for more flexible policy-based authorization for secure access control. For example, you can grant users only the permissions for managing Global Accelerator resources.

**Table 8-1** lists the system-defined roles or policies supported by Global Accelerator.

| <b>Role/Policy</b><br><b>Name</b> | <b>Description</b>                                                                                | <b>Type</b>                  | <b>Dependency</b> |
|-----------------------------------|---------------------------------------------------------------------------------------------------|------------------------------|-------------------|
| GA<br><b>FullAccess</b>           | Permissions: all<br>permissions for Global<br>Accelerator<br>Scope: Global-level<br>service       | System-<br>defined<br>policy |                   |
| GA<br>ReadOnlyAc<br>cess          | Permissions: read-only<br>permissions for Global<br>Accelerator<br>Scope: Global-level<br>service | System-<br>defined<br>policy |                   |

**Table 8-1** System-defined roles and policies supported by Global Accelerator

**Table 8-2** lists the common operations supported by each system-defined permission for Global Accelerator.

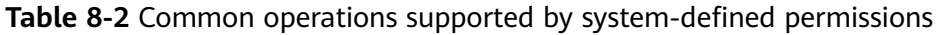

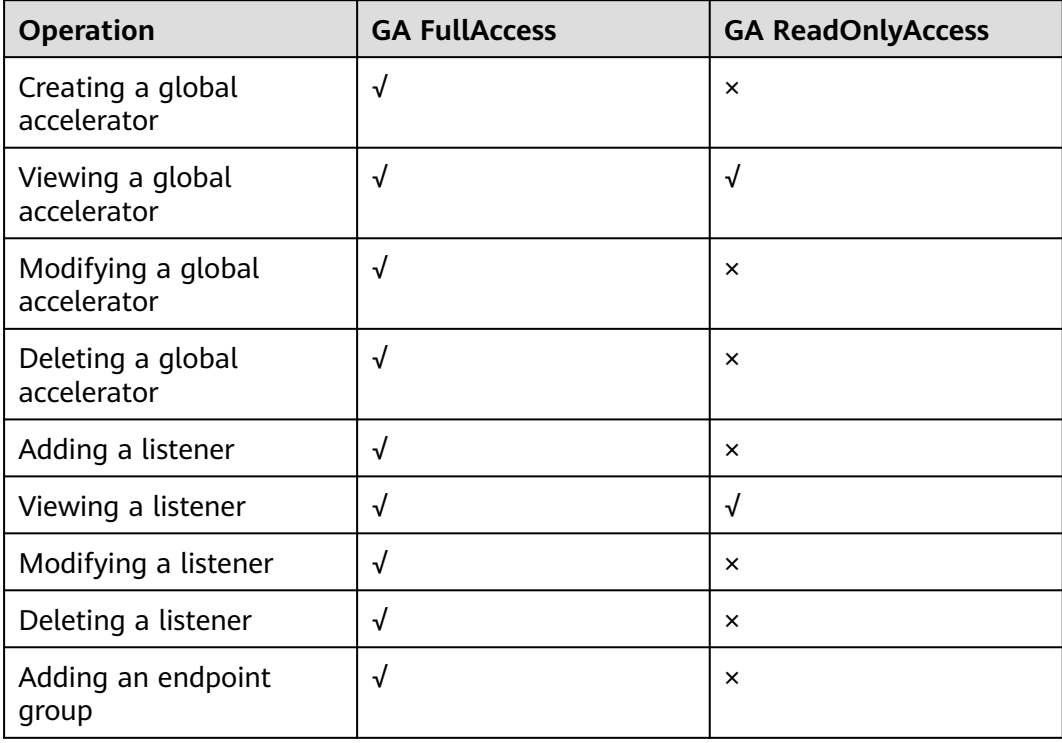

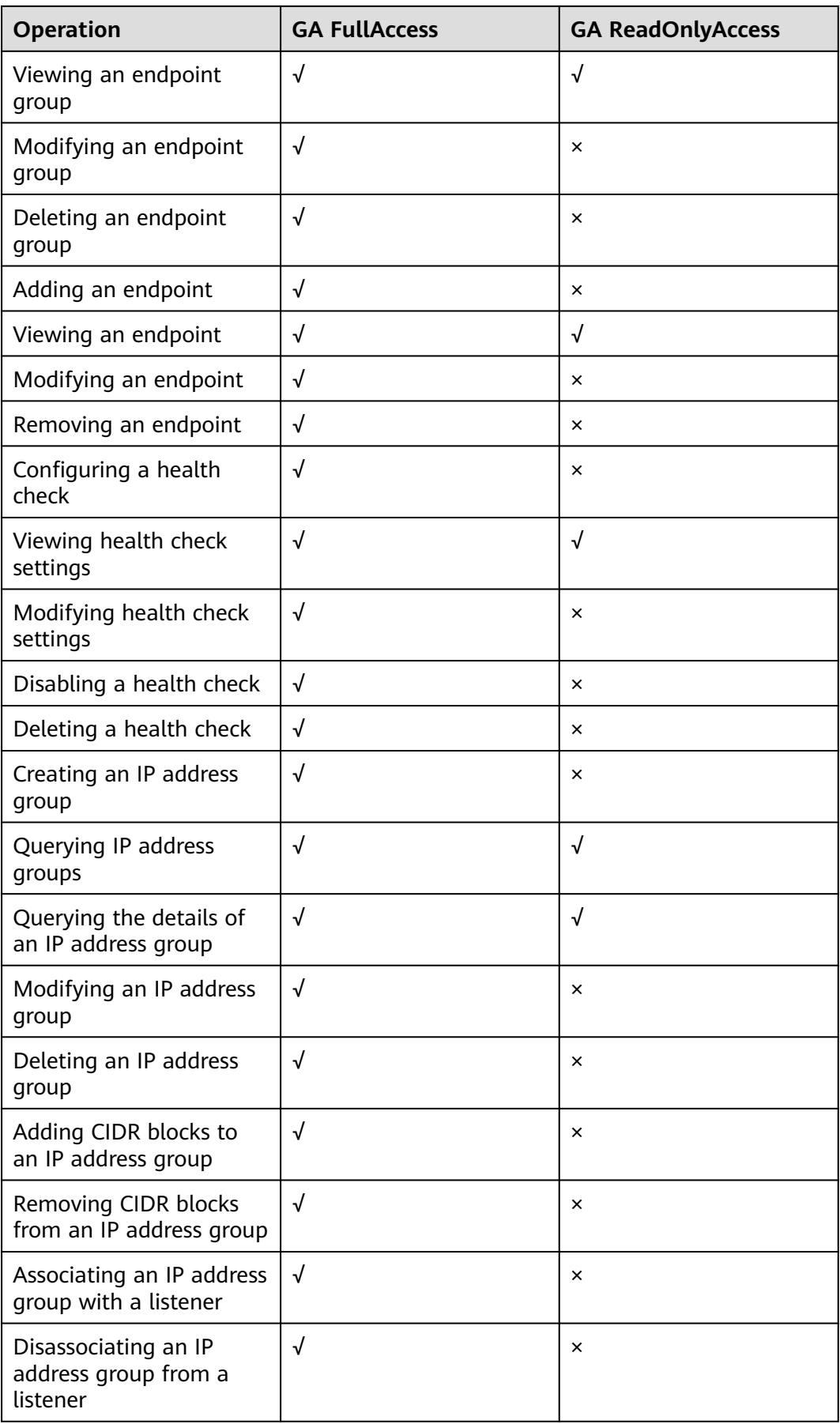

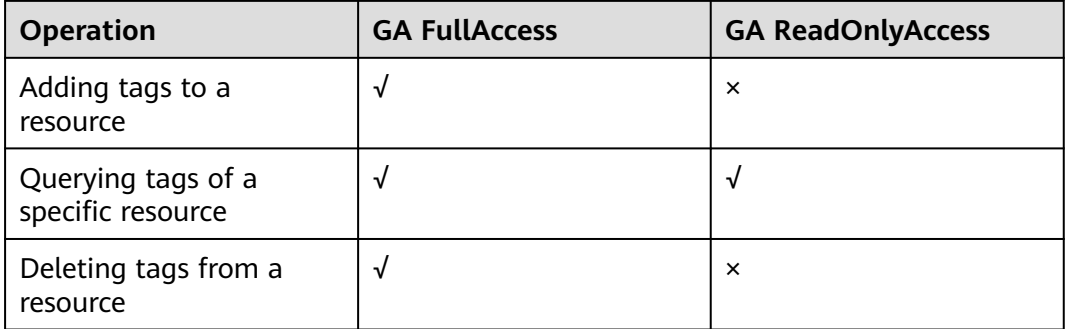

## **References**

- **[What Is IAM?](https://support.huaweicloud.com/intl/en-us/productdesc-iam/iam_01_0026.html)**
- **[Creating a User and Granting Permissions](https://support.huaweicloud.com/intl/en-us/usermanual-ga/ga_03_1101.html)**

## <span id="page-21-0"></span>**9 Using Global Accelerator with Other Services**

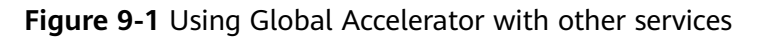

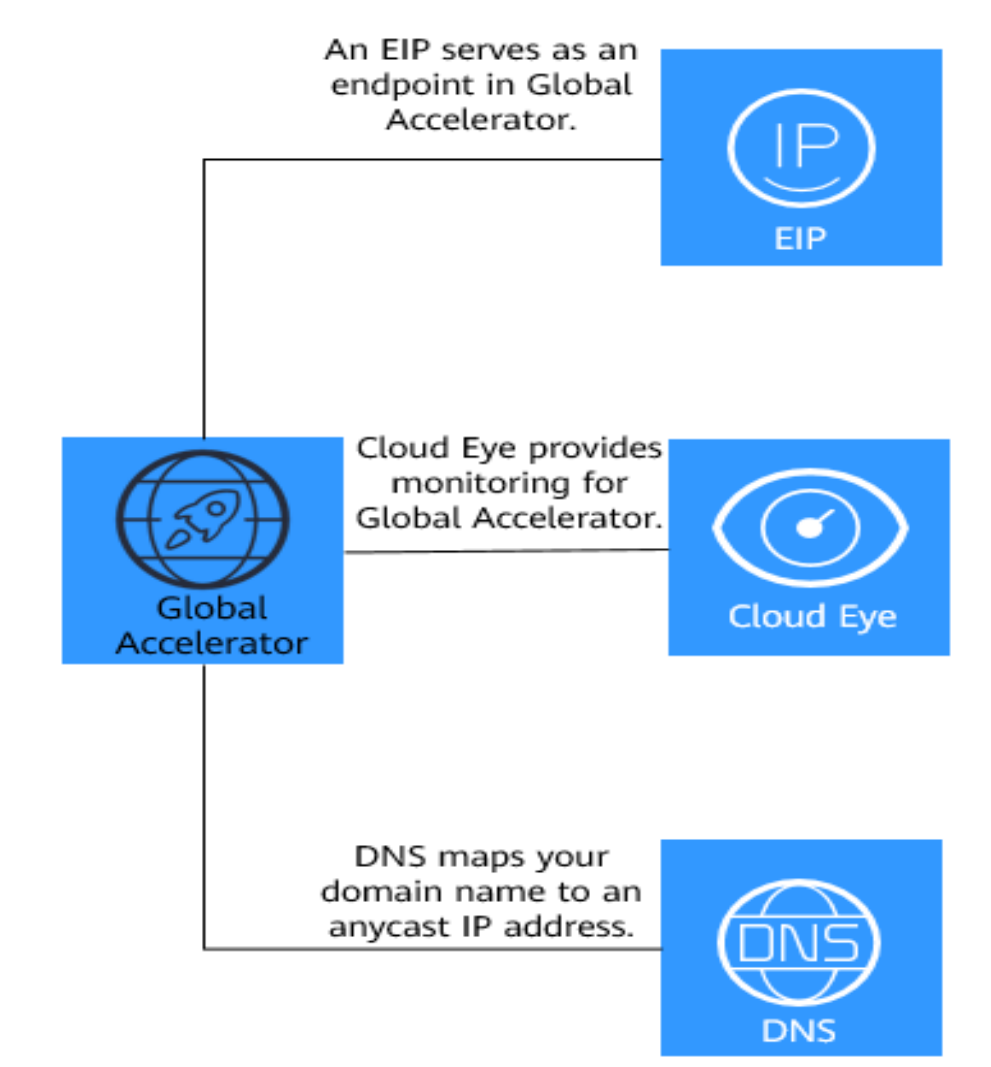

| <b>Interaction</b>                                                                                                    | <b>Cloud Service</b>         | Reference            |
|----------------------------------------------------------------------------------------------------|------------------------------|----------------------|
| An EIP can be added as an<br>endpoint to receive requests<br>from an associated listener.                                                                                                    | Elastic IP (EIP)             | <b>Buying an EIP</b> |
| If your application uses a domain<br>name to provide services, you<br>can configure DNS records to<br>translate your domain name to<br>an anycast IP address provided<br>by Global Accelerator to<br>accelerate access to your<br>application. | Domain Name<br>Service (DNS) | <b>DNS</b>           |
| On the Cloud Eye console, you<br>can view the bandwidth usage<br>and the total number of<br>connections established by a<br>global accelerator.                                                                                                | Cloud Eye                    | <b>Cloud Eye</b>     |

**Table 9-1** Interaction between Global Accelerator and other services

## **10 Concepts**

## <span id="page-23-0"></span>**Global Accelerator**

A global accelerator directs user requests to endpoints through the Huawei backbone network. You can create a global accelerator and select where you would like to use the global accelerator. The system will assign an anycast IP address to each area where the global accelerator will be used. The clients can access the cloud from the nearest access points, and their traffic will then be routed to the optimal endpoints through the Huawei backbone network.

## **Anycast IP Address**

Global Accelerator assigns an anycast IP address for each acceleration area. Clients can access the backbone network from the nearest access point through this anycast IP address.

#### **Listener**

A listener checks requests from clients based on the protocol and port you have configured and routes the requests to the optimal endpoint in the associated endpoint group. Each listener can have one endpoint group associated in each region.

## **Endpoint**

An endpoint is where requests are routed to. Currently, only EIPs can be added as endpoints.

You can assign a weight to each endpoint. The global accelerator will distribute traffic to the endpoints based on their weights.

## **Endpoint Group**

An endpoint group includes one or more endpoints in a given region. The global accelerator routes traffic to the endpoints in an endpoint group based on the load balancing algorithm.

You need to associate an endpoint group with each listener, which will route traffic to the endpoints in the associated endpoint group.

## **Health Check**

Global Accelerator provides health check to ensure service reliability and availability. Only TCP can be used for health checks.

After you enable health check, the global accelerator periodically sends requests to endpoints to check their status. If any endpoints become unavailable, the global accelerator stops sending requests to these endpoints. After the endpoints recover from failure, the global accelerator starts routing requests to them again.

## **11 Region and AZ**

## <span id="page-25-0"></span>**Concept**

A region and availability zone (AZ) identify the location of a data center. You can create resources in a specific region and AZ.

- Regions are divided based on geographical location and network latency. Public services, such as Elastic Cloud Server (ECS), Elastic Volume Service (EVS), Object Storage Service (OBS), Virtual Private Cloud (VPC), Elastic IP (EIP), and Image Management Service (IMS), are shared within the same region. Regions are classified into universal regions and dedicated regions. A universal region provides universal cloud services for common tenants. A dedicated region provides specific services for specific tenants.
- An AZ contains one or more physical data centers. Each AZ has independent cooling, fire extinguishing, moisture-proof, and electricity facilities. Within an AZ, computing, network, storage, and other resources are logically divided into multiple clusters. AZs within a region are interconnected using highspeed optical fibers, to support cross-AZ high-availability systems.

**Figure 11-1** shows the relationship between regions and AZs.

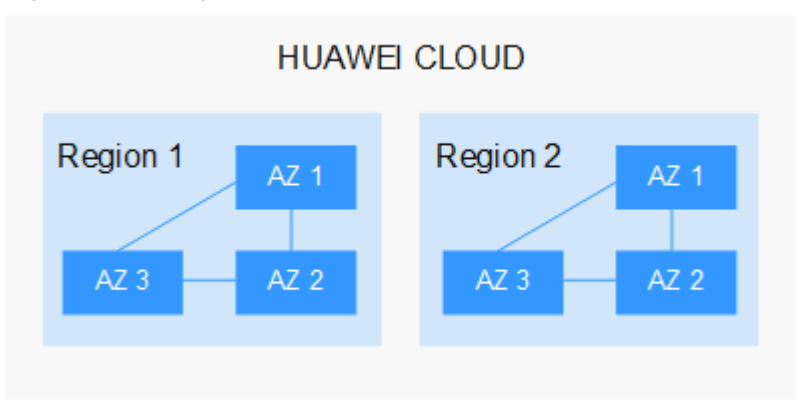

**Figure 11-1** Regions and AZs

Huawei Cloud provides services in many regions around the world. You can select a region and an AZ based on requirements. For more information, see **[Huawei](https://www.huaweicloud.com/intl/en-us/global/) [Cloud Global Regions](https://www.huaweicloud.com/intl/en-us/global/)**.

## **Selecting a Region**

When selecting a region, consider the following factors:

**Location** 

It is recommended that you select the closest region for lower network latency and quick access.

- If your target users are in Asia Pacific (excluding the Chinese mainland), select the **CN-Hong Kong**, **AP-Bangkok**, or **AP-Singapore** region.
- If your target users are in Africa, select the **AF-Johannesburg** region.
- If your target users are in Latin America, select the **LA-Santiago** region.

 $\Box$  Note

The **LA-Santiago** region is located in Chile.

Resource price

Resource prices may vary in different regions. For details, see **[Product Pricing](https://www.huaweicloud.com/intl/en-us/pricing/index.html) [Details](https://www.huaweicloud.com/intl/en-us/pricing/index.html)**.

## **Selecting an AZ**

When deploying resources, consider your applications' requirements on disaster recovery (DR) and network latency.

- For high DR capability, deploy resources in different AZs within the same region.
- For lower network latency, deploy resources in the same AZ.

#### **Regions and Endpoints**

Before you use an API to call resources, specify its region and endpoint. For more details, see **[Regions and Endpoints](https://developer.huaweicloud.com/intl/en-us/endpoint)**.